# Package 'HERON'

May 13, 2024

Type Package

Date 2023-06-23

Title Hierarchical Epitope pROtein biNding

Version 1.3.0

Description HERON is a software package for analyzing peptide binding array data. In addition to identifying significant binding probes, HERON also provides functions for finding epitopes (string of consecutive peptides within a protein). HERON also calculates significance on the probe, epitope, and protein level by employing meta p-value methods. HERON is designed for obtaining calls on the sample level and calculates fractions of hits for different conditions.

License GPL  $(>= 3)$ 

URL <https://github.com/Ong-Research/HERON>

BugReports <https://github.com/Ong-Research/HERON/issues>

Encoding UTF-8

LazyData false

Imports matrixStats, stats, data.table, harmonicmeanp, metap, cluster, spdep, Matrix, limma, methods

RoxygenNote 7.2.3

biocViews Microarray, Software, Sequencing, Coverage

**Suggests** knitr, rmarkdown, test that  $(>= 3.0.0)$ 

VignetteBuilder knitr

Config/testthat/edition 3

**Depends** R ( $>= 4.3.0$ ), SummarizedExperiment ( $>= 1.1.6$ ), GenomicRanges, IRanges, S4Vectors

git\_url https://git.bioconductor.org/packages/HERON

git\_branch devel

git\_last\_commit 171bac7

2 Contents

git\_last\_commit\_date 2024-04-30

Repository Bioconductor 3.20

Date/Publication 2024-05-13

Author Sean McIlwain [aut, cre] (<<https://orcid.org/0000-0002-3820-8400>>), Irene Ong [aut] (<<https://orcid.org/0000-0002-9353-6941>>)

Maintainer Sean McIlwain <sean.mcilwain@wisc.edu>

# **Contents**

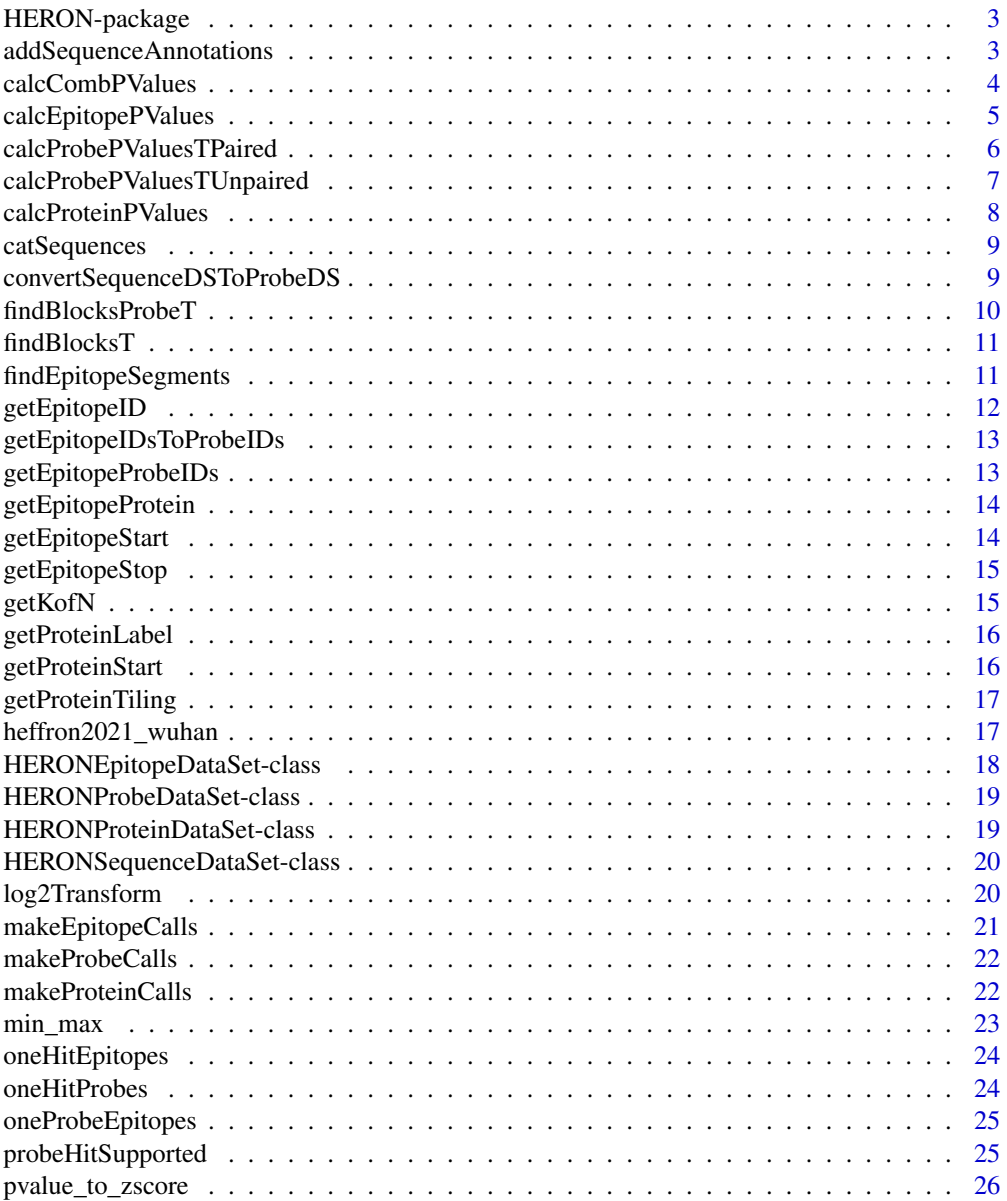

# <span id="page-2-0"></span>HERON-package 3

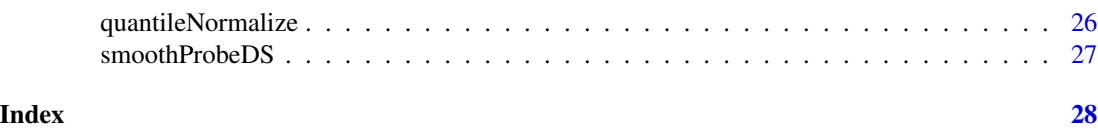

HERON-package *HERON: Hierarchical Epitope pROtein biNding*

# Description

HERON is a software package for analyzing peptide binding array data. In addition to identifying significant binding probes, HERON also provides functions for finding epitopes (string of consecutive peptides within a protein). HERON also calculates significance on the probe, epitope, and protein level by employing meta p-value methods. HERON is designed for obtaining calls on the sample level and calculates fractions of hits for different conditions.

#### Author(s)

Maintainer: Sean McIlwain <sean.mcilwain@wisc.edu> [\(ORCID\)](https://orcid.org/0000-0002-3820-8400)

Authors:

• Irene Ong <irene.ong@wisc.edu> [\(ORCID\)](https://orcid.org/0000-0002-9353-6941)

#### See Also

Useful links:

- <https://github.com/Ong-Research/HERON>
- Report bugs at <https://github.com/Ong-Research/HERON/issues>

addSequenceAnnotations

*Add Sequence Annotations for Epitopes*

#### Description

Add Sequence Annotations for Epitopes

# Usage

```
addSequenceAnnotations(eds)
```
#### Arguments

eds HERONEpitopeDataSet with probe\_meta in metadata()

#### Value

HERONEpitopeDataSet with the rowData() set with sequence annotations

#### Examples

```
data(heffron2021_wuhan)
pval_seq_res <- calcCombPValues(heffron2021_wuhan)
pval_pr_res <- convertSequenceDSToProbeDS(pval_seq_res)
calls_res <- makeProbeCalls(pval_pr_res)
segments_res <- findEpitopeSegments(calls_res, "unique")
epval_res <- calcEpitopePValues(calls_res, segments_res)
epval_res <- addSequenceAnnotations(epval_res)
```
calcCombPValues *Calculate p-values using the "exprs" assay*

# Description

Calculate p-values using the "exprs" assay

#### Usage

```
calcCombPValues(
    obj,
    colData_in = NULL,
    t_sd_shift = NA,
    t_abs_shift = NA,
    t_paired = FALSE,
    z_s/d_sshift = 0,
    use = "both",p_adjust_method = "BH"
\lambda
```
#### Arguments

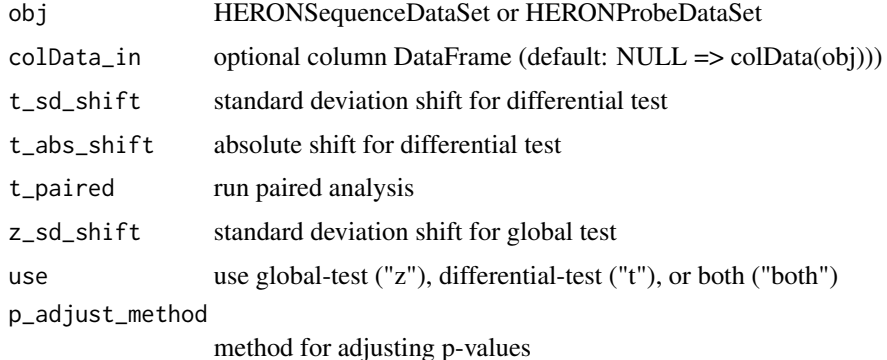

<span id="page-3-0"></span>

# <span id="page-4-0"></span>calcEpitopePValues 5

# Value

HERONSequenceDataSet/HERONProbeDataSet with the pvalue assay added

#### Examples

```
data(heffron2021_wuhan)
seq_pval_res <- calcCombPValues(heffron2021_wuhan)
```
calcEpitopePValues *Calculate epitope-level p-values*

# Description

Calculate epitope-level p-values

#### Usage

```
calcEpitopePValues(
    probe_pds,
    epitope_ids,
    metap_method = "wmax1",
    p_adjust_method = "BH"
\mathcal{E}
```
#### Arguments

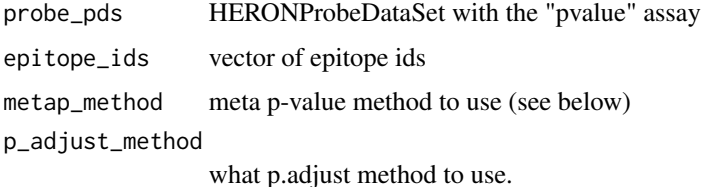

#### Details

The meta p-value methods supported by calcEpitopePValues are: min\_bonf\*, min\*, max\*, fischer/sumlog, hmp/harmonicmeanp, wilkinsons\_min1/tippets, wilkinsons\_min2/wmin2, wilkinsons\_min3, wilkinsons\_min4, wilkinsons\_min5, wilkinsons\_max1/wmax1, wilkinsons\_max2/wmax2, and cct.

When choosing a p-value method, keep in mind that the epitope p-value should be one that requires most of the probe p-values to be small (e.g. \*wmax1\*) Other p-value methods such as the \*cct\* and the \*hmp\* have been shown to be more accurate with p-value that have dependencies.

#### Value

HERONEpitopeDataSet with "pvalue" and "padj" assays

# <span id="page-5-0"></span>See Also

[stats::p.adjust()] for p\_adjust\_parameter.

#### Examples

```
data(heffron2021_wuhan)
pval_seq_res <- calcCombPValues(heffron2021_wuhan)
pval_pr_res <- convertSequenceDSToProbeDS(pval_seq_res)
calls_res <- makeProbeCalls(pval_pr_res)
segments_res <- findEpitopeSegments(calls_res, "unique")
epval_res <- calcEpitopePValues(calls_res, segments_res)
```

```
calcProbePValuesTPaired
```
*Calculate Probe p-values using a differential paired t-test*

#### Description

Calculate Probe p-values using a differential paired t-test

#### Usage

```
calcProbePValuesTPaired(
    probe_mat,
    colData_in,
    sd_shift = NA,
   abs\_shift = NA,
   debug = FALSE)
```
#### Arguments

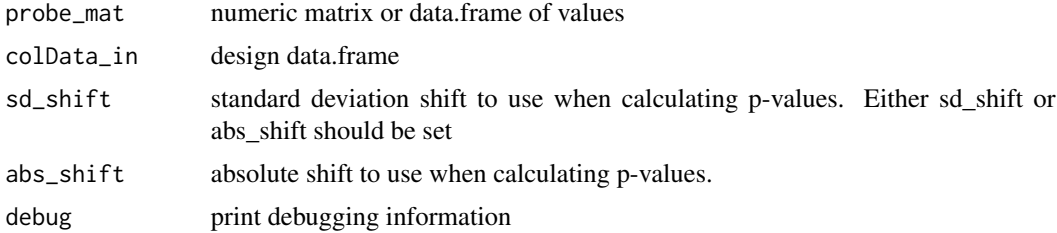

#### Value

matrix of p-values on the post columns defined in the colData matrix. Attributes of the matrix are:

pars - data.frame parameters used in the paired t-test for each row (e.g. df, sd)

mapping - data.frame of mapping used for pre-post column calculation diff\_mat - data.frame containing the post-pre differences for each sample (column) and probe (row)

# <span id="page-6-0"></span>calcProbePValuesTUnpaired 7

#### Examples

```
data(heffron2021_wuhan)
colData_wu <- colData(heffron2021_wuhan)
pre_idx = which(colData_wu$visit == "pre")
## Make some samples paired
colData_post = colData_wu[colData_wu$visit == "post",]
new_ids = rownames(colData_post)[seq_len(5)]
colData_wu$ptid[pre_idx[seq_len(5)]] = new_ids
exprs <- assay(heffron2021_wuhan, "exprs")
pval_res <- calcProbePValuesTPaired(exprs, colData_wu)
```

```
calcProbePValuesTUnpaired
```
*Calculate Probe p-values using a differential unpaired t-test*

# Description

Calculate Probe p-values using a differential unpaired t-test

#### Usage

```
calcProbePValuesTUnpaired(probe_mat, colData_in, sd_shift = NA, abs_shift = NA)
```
#### Arguments

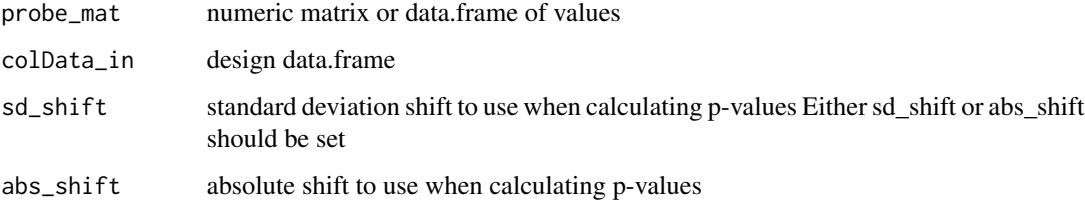

# Value

matrix of p-values on the post columns defined in the colData matrix

```
data(heffron2021_wuhan)
colData_wu <- colData(heffron2021_wuhan)
pval_res <- calcProbePValuesTUnpaired(assay(heffron2021_wuhan), colData_wu)
```
# <span id="page-7-0"></span>Description

Calculate protein-level p-values

#### Usage

```
calcProteinPValues(epitope_ds, metap_method = "wmin1", p_adjust_method = "BH")
```
#### Arguments

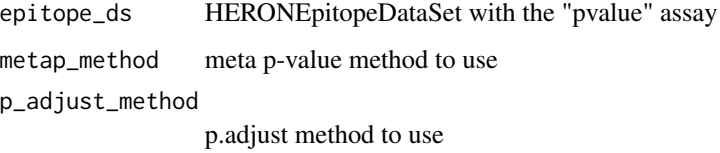

#### Details

see calcEpitopePValues for a list of meta p-value methods supported by HERON. the protein should be one that requires at least one of the epitope p-values to be small (e.g. wmax1).

# Value

HERONProteinDataSet with the "pvalue" and "padj" assays

#### See Also

[stats::p.adjust()] for p\_adjust\_parameter.

[calcEpitopePValues()] for meta p-value methods

```
data(heffron2021_wuhan)
pval_seq_res <- calcCombPValues(heffron2021_wuhan)
pval_pr_res <- convertSequenceDSToProbeDS(pval_seq_res)
calls_res <- makeProbeCalls(pval_pr_res)
segments_res <- findEpitopeSegments(calls_res, "unique")
epval_res <- calcEpitopePValues(calls_res, segments_res)
ppval_res <- calcProteinPValues(epval_res)
```
<span id="page-8-0"></span>catSequences *Concatenate sequences together based upon their start positions. Assumes the probe sequences have an overlap.*

# Description

Concatenate sequences together based upon their start positions. Assumes the probe sequences have an overlap.

#### Usage

catSequences(positions, sequences)

# Arguments

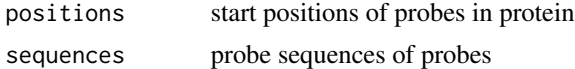

#### Value

concatenated sequence (character)

#### Examples

```
positions \leftarrow c(1,2)sequences <- c("MSGSASFEGGVFSPYL", "SGSASFEGGVFSPYLT")
catSequences(positions, sequences)
```
convertSequenceDSToProbeDS

*Convert HERONSequenceDataSet to HERONProbeDataSet*

# Description

Convert HERONSequenceDataSet to HERONProbeDataSet

# Usage

```
convertSequenceDSToProbeDS(seq_ds, probe_meta)
```
# Arguments

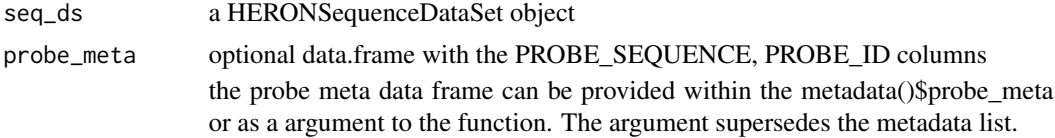

# Value

HERONProbeDataSet

#### Examples

```
data(heffron2021_wuhan)
probe_ds <- convertSequenceDSToProbeDS(heffron2021_wuhan)
probe_meta <- metadata(heffron2021_wuhan)$probe_meta
probe_ds <- convertSequenceDSToProbeDS(heffron2021_wuhan, probe_meta)
```
findBlocksProbeT *Find Blocks of consecutive probes*

#### Description

This function will find blocks of consecutive probes within the passed probe parameter

#### Usage

```
findBlocksProbeT(
    probes,
    protein_tiling,
    proteins = getProteinLabel(probes),
    starts = getProteinStart(probes)
\mathcal{L}
```
# Arguments

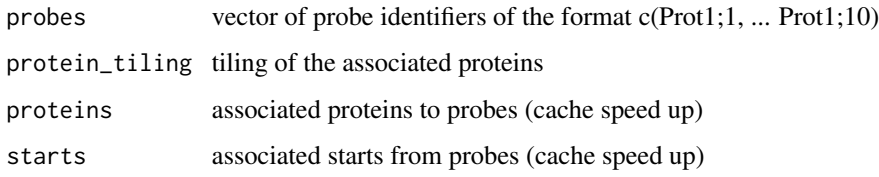

#### Value

data.frame with the Protein, Start, Stop, and Number.Of.Probes columns

```
findBlocksProbeT(c("A;1", "A;2", "A;3", "B;2", "B;3", "C;10", "A;5", "A;6"))
```
<span id="page-9-0"></span>

<span id="page-10-0"></span>

#### Description

Find consecutive probes

# Usage

findBlocksT(prot\_df, protein\_tiling)

#### Arguments

prot\_df data.frame with the Protein and Starting position of the probe

protein\_tiling tiling for information for each protein

# Value

data.frame with the Protein, Start, Stop, and Number.Of.Probes columns

#### Examples

```
probes = c("A;1","A;2","A;3", "A;5","A;6", "A;8")
prot_d f = data.frame(Protein = getProteinLabel(probes),
   Pos = getProteinStart(probes)
)
findBlocksT(prot_df)
```
findEpitopeSegments *Find Epitopes from probe stats and calls.*

#### Description

Find Epitopes from probe stats and calls.

#### Usage

```
findEpitopeSegments(
    PDS_obj,
    segment_method = "unique",
    segment_score_type = "binary",
    segment_dist_method = "hamming",
    segment_cutoff = "silhouette"
\mathcal{E}
```
# <span id="page-11-0"></span>Arguments

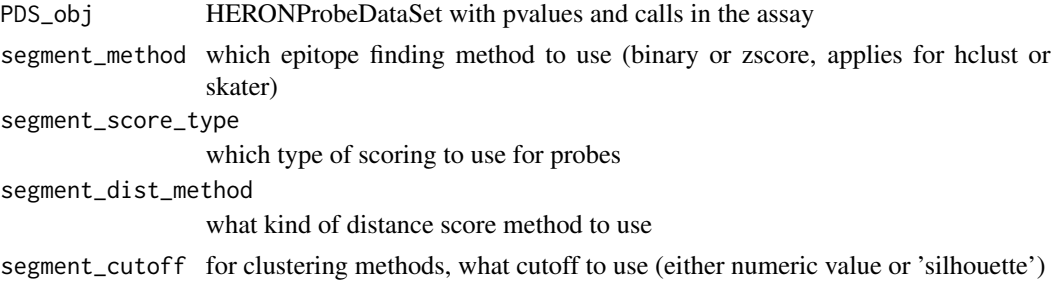

# Value

a vector of epitope identifiers or segments found

# Examples

```
data(heffron2021_wuhan)
seq_pval_res <- calcCombPValues(heffron2021_wuhan)
pr_pval_res <- convertSequenceDSToProbeDS(seq_pval_res)
pr_calls_res <- makeProbeCalls(pr_pval_res)
segments_res <- findEpitopeSegments(pr_calls_res)
```
getEpitopeID *Create EpitopeID from protein, first and last probes*

# Description

Create EpitopeID from protein, first and last probes

#### Usage

```
getEpitopeID(protein, start, stop)
```
# Arguments

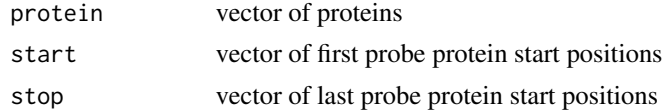

# Value

vector of epitope ids

# Examples

getEpitopeID("A", 1, 2)

<span id="page-12-0"></span>getEpitopeIDsToProbeIDs

*Get probe ids from a vector of epitope ids*

# Description

Get probe ids from a vector of epitope ids

# Usage

```
getEpitopeIDsToProbeIDs(epitope_ids, tiling = 1)
```
# Arguments

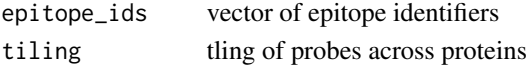

# Value

data.frame of epitope\_to\_probe mappings

# Examples

getEpitopeIDsToProbeIDs(c("A\_1\_5","C\_8\_12"))

getEpitopeProbeIDs *Get the vector of probes from an epitope id*

# Description

Get the vector of probes from an epitope id

#### Usage

```
getEpitopeProbeIDs(epitope_id, tiling = 1)
```
# Arguments

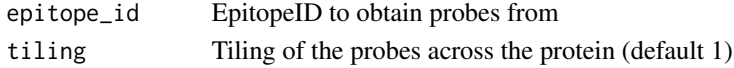

# Value

vector of probe\_ids that are contained within the epitope

# Examples

getEpitopeProbeIDs("A\_1\_5")

<span id="page-13-0"></span>getEpitopeProtein *Obtain Protein Id from Epitope ID*

# Description

Format of EpitopeID is A\_B\_C, where A is the protein label B is the protein start position of the first probe in the epitope and C is the protein start position of the last probe in the epitope.

#### Usage

```
getEpitopeProtein(epitope_ids)
```
#### Arguments

epitope\_ids vector of epitope identifier character strings

# Value

vector of protein labels

# Examples

getEpitopeProtein("Prot1\_1\_5")

getEpitopeStart *Obtain first probe's protein start position from Epitope ID*

# Description

Obtain first probe's protein start position from Epitope ID

# Usage

```
getEpitopeStart(epitope_ids)
```
#### Arguments

epitope\_ids vector of epitope ids

# Value

vector of integers indicating first probe start positions in the epitope(s)

# Examples

getEpitopeStart("Prot1\_1\_5")

<span id="page-14-0"></span>getEpitopeStop *Obtain last probe's protein start position from EpitopeID*

# Description

Obtain last probe's protein start position from EpitopeID

# Usage

```
getEpitopeStop(epitope_ids)
```
#### Arguments

epitope\_ids vector of epitope ids

#### Value

vector of integers indicating the last probe protein start position

# Examples

```
getEpitopeStop("Prot1_1_5")
```
getKofN *Get K of N statistics from an experiment with padj and calls*

# Description

Calculates the number of samples (K), the frequency of samples (F), and the percentage of samples (P) called. If the colData DataFrame contains a condition column with at least two conditions, then a K, F, and P is calculated for each condition and the results are reported as separate columns.

# Usage

```
getKofN(obj)
```
# Arguments

obj HERON Dataset with a "calls" assay

#### Value

DataFrame with K (#calls), F (fraction calls), P (

#### Examples

```
data(heffron2021_wuhan)
seq_pval_res <- calcCombPValues(heffron2021_wuhan)
pr_pval_res <- convertSequenceDSToProbeDS(seq_pval_res)
pr_calls_res <- makeProbeCalls(pr_pval_res)
getKofN(pr_calls_res)
```
getProteinLabel *Get Protein Label from Probe*

#### Description

Get Protein Label from Probe

# Usage

getProteinLabel(probes)

# Arguments

probes vector of probes (i.e. c("A;1", "A;2"))

#### Value

vector of strings indicating the protein associated with the respective probes

#### Examples

```
getProteinLabel("A;1")
getProteinLabel("B;2")
getProteinLabel(c("A;1","B;2"))
```
getProteinStart *Get the amino-acid starting position of the probe within the protein.*

#### Description

Get the amino-acid starting position of the probe within the protein.

#### Usage

```
getProteinStart(probes)
```
#### Arguments

probes vector of probes (i.e. c("A;1", "A;2"))

<span id="page-15-0"></span>

# <span id="page-16-0"></span>getProteinTiling 17

#### Value

starting locations of the probes with their associated proteins

#### Examples

```
getProteinStart("A;1")
getProteinStart("B;2")
getProteinStart(c("A;1","B;2"))
```
getProteinTiling *Get Protein Tiling*

# Description

Given a set of probes, estimate the tiling of the probes across the protein. Usually, you will want to calculate this on all the probes available in the dataset.

#### Usage

```
getProteinTiling(probes, return.vector = TRUE)
```
# Arguments

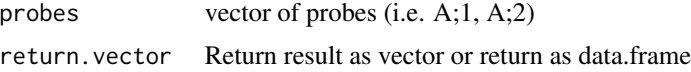

#### Value

For each protein, the estimating tiling (spacing) of the probes across the amino acid sequence.

# Examples

```
getProteinTiling(c("A;1","A;2","A;3", "B;2","B;3", "C;1", "C;3"))
```
heffron2021\_wuhan *SARS CoV-2 Wuhan Peptide Binding Array Data*

# Description

A subset of data from the paper https://www.ncbi.nlm.nih.gov/pmc/articles/PMC8245122/ publication.

#### Usage

data(heffron2021\_wuhan)

#### Format

## 'heffron2021\_wuhan' A HERONSequenceDataSet with and "exprs" assay DataFrame with 1945 rows and 60 columns. Each column is a pre-processed binding signal from a serum sample peptide array set for the SARS-CoV-2. The matrix is a subset of the full matrix and contains sequences from the membrane, envelope, surface (spike), and nucleocapsid proteins.

The metadata()\$probe\_meta is a data frame with 1945 rows and 6 columns. The columns are POSITION - starting position of probe within protein, PROBE\_SEQUENCE - amino acid sequence of probe, SEQ\_ID - protein identifier SEQ\_NAME - name of protein, PROBE\_ID - combination of protein identifier and starting position, e.g. prot1;5.

The colData() is a DataFrame with 60 rows and 2 columns. The columns are SampleName - name of the sample, visit - either pre or post, ptid - subject id, and condition - all COVID

# Value

HERONSequenceDataSet

#### Source

<https://github.com/Ong-Research/UW\_Adult\_Covid-19>

HERONEpitopeDataSet-class

*HERONEpitopeDataSet object and constructors*

# Description

HERONEpitopeDataSet is a subclass of SummarizedExperiment used to hold assay information on the epitope-level

#### Usage

```
HERONEpitopeDataSet(pvalue, ...)
```
#### Arguments

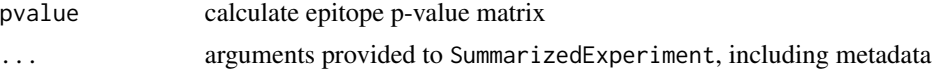

#### Value

HERONEpitopeDataSet object

```
pval <- matrix(runif(100),ncol=4)
HERONEpitopeDataSet(pvalue = pval)
```
<span id="page-17-0"></span>

<span id="page-18-0"></span>HERONProbeDataSet-class

*HERONProbeDataSet object and constructors*

# Description

HERONProbeDataSet is a subclass of RangedSummarizedExperiment used to hold assay information on the probe level

#### Usage

```
HERONProbeDataSet(...)
```
# Arguments

... arguments provided to SummarizedExperiment, including metadata.

# Value

HERONProbeDataSet object

#### Examples

pds <- HERONProbeDataSet()

HERONProteinDataSet-class

*HERONProteinDataSet object and constructors*

#### Description

HERONProteinDataSet is a subclass of SummarizedExperiment used to hold assay information on the protein-level

# Usage

```
HERONProteinDataSet(pvalue, ...)
```
# Arguments

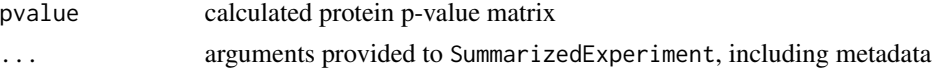

# Value

HERONProteinDataSet object

# <span id="page-19-0"></span>Examples

```
pval <- matrix(runif(100), ncol=4)
HERONProteinDataSet(pvalue = pval)
```
HERONSequenceDataSet-class

*HERONSequenceDataSet object and constructors*

#### Description

HERONSequenceDataSet is a subclass of SummarizedExperiment, used to store the expression values, intermediate calculations, and results of a differential binding code on the seeuqnce-level.

#### Usage

```
HERONSequenceDataSet(exprs, ...)
```
# Arguments

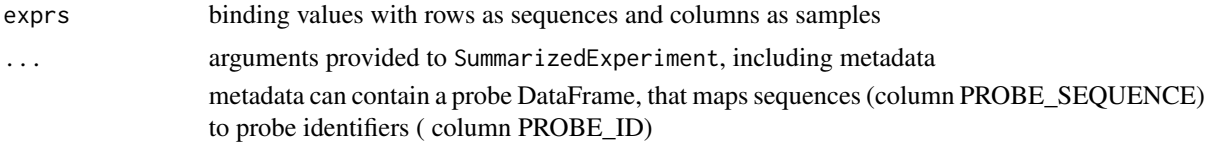

#### Value

HERONSequenceDataSet object

# Examples

```
exprs <- matrix(seq_len(100),ncol=4)
colnames(exprs) <- c("C1", "C2", "C3", "C4")
sds <- HERONSequenceDataSet(exprs = exprs)
```
log2Transform *log2 transform the "exprs" assay*

# Description

log2 transform the "exprs" assay

#### Usage

log2Transform(se)

# <span id="page-20-0"></span>makeEpitopeCalls 21

#### Arguments

se SummarizedExperiment with "exprs" assay

# Value

SummarizedExperiment with "exprs" assay log2 transformed

#### Examples

```
data(heffron2021_wuhan)
assay(heffron2021_wuhan, "exprs") <- 2^assay(heffron2021_wuhan, "exprs")
res <- log2Transform(heffron2021_wuhan)
```
makeEpitopeCalls *Make Epitope Calls*

# Description

Make Epitope Calls

#### Usage

```
makeEpitopeCalls(epi_ds, padj_cutoff = 0.05, one_hit_filter = TRUE)
```
#### Arguments

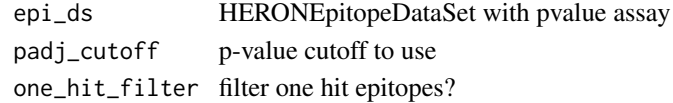

# Value

HERONEpitopeDataSet with calls assay added

```
data(heffron2021_wuhan)
seq_pval_res <- calcCombPValues(heffron2021_wuhan)
pr_pval_res <- convertSequenceDSToProbeDS(seq_pval_res)
pr_calls_res <- makeProbeCalls(pr_pval_res)
epi_segments_uniq_res <- findEpitopeSegments(
    PDS_obj = pr_calls_res,
    segment_method = "unique"
\lambdaepi_padj_uniq <- calcEpitopePValues(
   probe_pds = pr_calls_res,
    epitope_ids = epi_segments_uniq_res,
    metap_method = "wilkinsons_max1"
)
makeEpitopeCalls(epi_padj_uniq)
```
<span id="page-21-0"></span>makeProbeCalls *Making Probe-level Calls*

# Description

makeProbeCalls returns call information on a HERONProbeDataSet using the "padj" assay

# Usage

```
makeProbeCalls(pds, padj_cutoff = 0.05, one_hit_filter = TRUE)
```
#### Arguments

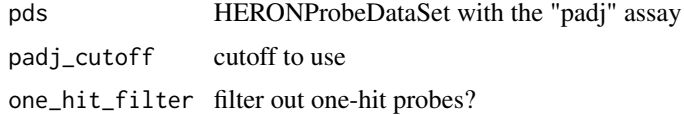

#### Value

HERONProbeDataSet with the "calls" assay added

#### Examples

```
data(heffron2021_wuhan)
pval_seq_res <- calcCombPValues(heffron2021_wuhan)
pval_probe_res <- convertSequenceDSToProbeDS(pval_seq_res)
calls_res <- makeProbeCalls(pval_probe_res)
```
makeProteinCalls *Make Protein-level Calls*

# Description

Make Protein-level Calls

# Usage

makeProteinCalls(prot\_ds, padj\_cutoff = 0.05, one\_hit\_filter = FALSE)

# Arguments

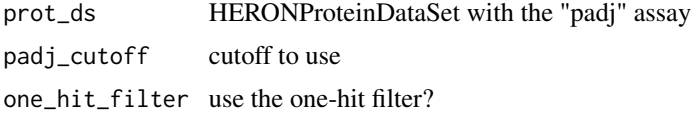

<span id="page-22-0"></span>min\_max 23

# Value

HERONProteinDataSet with the "calls" assay added

#### Examples

```
data(heffron2021_wuhan)
seq_pval_res <- calcCombPValues(heffron2021_wuhan)
pr_pval_res <- convertSequenceDSToProbeDS(seq_pval_res)
pr_calls_res <- makeProbeCalls(pr_pval_res)
epi_segments_uniq_res <- findEpitopeSegments(
   PDS_obj = pr_calls_res,
    segment_method = "unique"
\lambdaepi_padj_uniq <- calcEpitopePValues(
   probe_pds = pr_calls_res,
    epitope_ids = epi_segments_uniq_res,
   metap_method = "wilkinsons_max1"
)
prot_padj_uniq <- calcProteinPValues(
    epitope_ds = epi_padj_uniq,
   metap_method = "tippetts"
)
prot_calls <- makeProteinCalls(prot_padj_uniq)
```
min\_max *Cap vector at minimum/maximum values*

#### Description

Cap vector at minimum/maximum values

# Usage

min\_max(val, min.value, max.value)

# Arguments

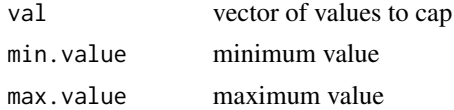

#### Value

vector of capped values

# Examples

min\_max(10, 1, 5)

<span id="page-23-0"></span>

#### Description

Find One-hit epitopes

# Usage

oneHitEpitopes(sample\_epitopes)

# Arguments

sample\_epitopes

logical epitope matrix from makeCalls

# Value

vector of one-hit, one-probe epitopes

#### Examples

```
hit_mat = data.frame(
row.names = c("A_1_1","A_2_2","A_3_3","A_4_4"),
sample1 = c(TRUE, FALSE, FALSE, TRUE),
sample2 = c(TRUE, TRUE, FALSE, FALSE),
sample3 = c(TRUE, TRUE, FALSE, FALSE)
)
oneHitEpitopes(hit_mat)
```
oneHitProbes *Find one hit probes*

#### Description

Find one hit probes

#### Usage

```
oneHitProbes(sample_probes)
```
# Arguments

sample\_probes logical probe matrix from makeCalls

#### Value

vector of probes that are one-hits

# <span id="page-24-0"></span>oneProbeEpitopes 25

# Examples

```
hit_mat <- data.frame(
row.names = c("A;1", "A;2", "A;3", "A;4"),
sample1 = c(TRUE, FALSE, FALSE, TRUE),
sample2 = c(TRUE, TRUE, FALSE, FALSE),
sample3 = c(TRUE, TRUE, FALSE, FALSE)
)
oneHitProbes(hit_mat)
```
oneProbeEpitopes *Indicate which epitopes are just one probe.*

# Description

Indicate which epitopes are just one probe.

# Usage

```
oneProbeEpitopes(epitope_ids)
```
# Arguments

epitope\_ids vector of epitope ids

#### Value

vector of logical indicating epitopes that are one probe

#### Examples

```
oneProbeEpitopes(c("A_1_1", "B_1_1","C_1_2"))
```
probeHitSupported *Find probe hits with a consecutive probe or another sample*

#### Description

Find probe hits with a consecutive probe or another sample

#### Usage

```
probeHitSupported(hit_mat)
```
#### Arguments

hit\_mat matrix of logical values that indicate a hit with a TRUE value

#### <span id="page-25-0"></span>Value

matrix of logical values indicate that the TRUE hit is supported by a consecutive probe hit in the sample sample or the within another sample

pvalue\_to\_zscore *Convert p-value matrix to a z-score matrix*

# Description

Convert p-value matrix to a z-score matrix

# Usage

```
pvalue_to_zscore(mat.in, one.sided = TRUE, log.p = FALSE, inf.zscore = 16)
```
#### Arguments

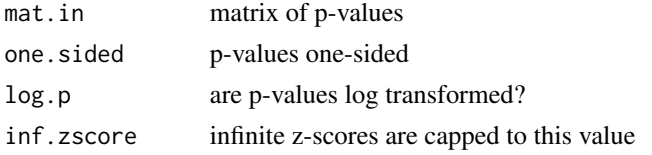

#### Value

matrix of z-scores

# Examples

```
mat <- matrix(runif(100), nrow=10)
rownames(mat) <- paste0("A;",seq_len(nrow(mat)))
pvalue_to_zscore(mat)
```
quantileNormalize *Normalize the exprs assay using quantile normalization*

# Description

Normalize the exprs assay using quantile normalization

#### Usage

quantileNormalize(se)

#### Arguments

se SummarizedExperiment with exprs assay

# <span id="page-26-0"></span>smoothProbeDS 27

# Value

SummarizedExperiment with exprs assay normalized

# Examples

```
data(heffron2021_wuhan)
seq_ds_qn <- quantileNormalize(heffron2021_wuhan)
```
smoothProbeDS *Smooth probes across protein tiling*

# Description

Smooth probes across protein tiling

# Usage

smoothProbeDS(probe\_ds, w = 2, eps = 1e-06)

# Arguments

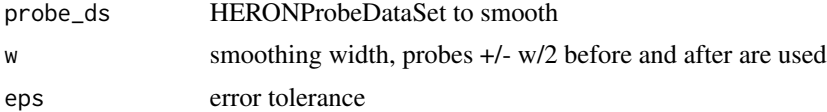

# Value

HERONProbeDataSet with smoothed data in exprs object

```
data(heffron2021_wuhan)
probe_ds <- convertSequenceDSToProbeDS(heffron2021_wuhan)
smoothed_ds <- smoothProbeDS(probe_ds)
```
# <span id="page-27-0"></span>**Index**

∗ datasets heffron2021\_wuhan, [17](#page-16-0) ∗ internal HERON-package, [3](#page-2-0) .HERONEpitopeDataSet *(*HERONEpitopeDataSet-class*)*, [18](#page-17-0) .HERONProbeDataSet *(*HERONProbeDataSet-class*)*, [19](#page-18-0) .HERONProteinDataSet *(*HERONProteinDataSet-class*)*, [19](#page-18-0) .HERONSequenceDataSet *(*HERONSequenceDataSet-class*)*, [20](#page-19-0)

addSequenceAnnotations, [3](#page-2-0)

calcCombPValues, [4](#page-3-0) calcEpitopePValues, [5](#page-4-0) calcProbePValuesTPaired, [6](#page-5-0) calcProbePValuesTUnpaired, [7](#page-6-0) calcProteinPValues, [8](#page-7-0) catSequences, [9](#page-8-0) convertSequenceDSToProbeDS, [9](#page-8-0)

findBlocksProbeT, [10](#page-9-0) findBlocksT, [11](#page-10-0) findEpitopeSegments, [11](#page-10-0)

```
getEpitopeID, 12
getEpitopeIDsToProbeIDs, 13
getEpitopeProbeIDs, 13
getEpitopeProtein, 14
getEpitopeStart, 14
getEpitopeStop, 15
getKofN, 15
getProteinLabel, 16
getProteinStart, 16
getProteinTiling, 17
```
heffron2021\_wuhan, [17](#page-16-0) HERON *(*HERON-package*)*, [3](#page-2-0) HERON-package, [3](#page-2-0) HERONEpitopeDataSet *(*HERONEpitopeDataSet-class*)*, [18](#page-17-0) HERONEpitopeDataSet-class, [18](#page-17-0) HERONProbeDataSet *(*HERONProbeDataSet-class*)*, [19](#page-18-0) HERONProbeDataSet-class, [19](#page-18-0) HERONProteinDataSet *(*HERONProteinDataSet-class*)*, [19](#page-18-0) HERONProteinDataSet-class, [19](#page-18-0) HERONSequenceDataSet *(*HERONSequenceDataSet-class*)*,  $20$ HERONSequenceDataSet-class, [20](#page-19-0)

log2Transform, [20](#page-19-0)

makeEpitopeCalls, [21](#page-20-0) makeProbeCalls, [22](#page-21-0) makeProteinCalls, [22](#page-21-0) min\_max, [23](#page-22-0)

oneHitEpitopes, [24](#page-23-0) oneHitProbes, [24](#page-23-0) oneProbeEpitopes, [25](#page-24-0)

probeHitSupported, [25](#page-24-0) pvalue\_to\_zscore, [26](#page-25-0)

quantileNormalize, [26](#page-25-0)

smoothProbeDS, [27](#page-26-0)